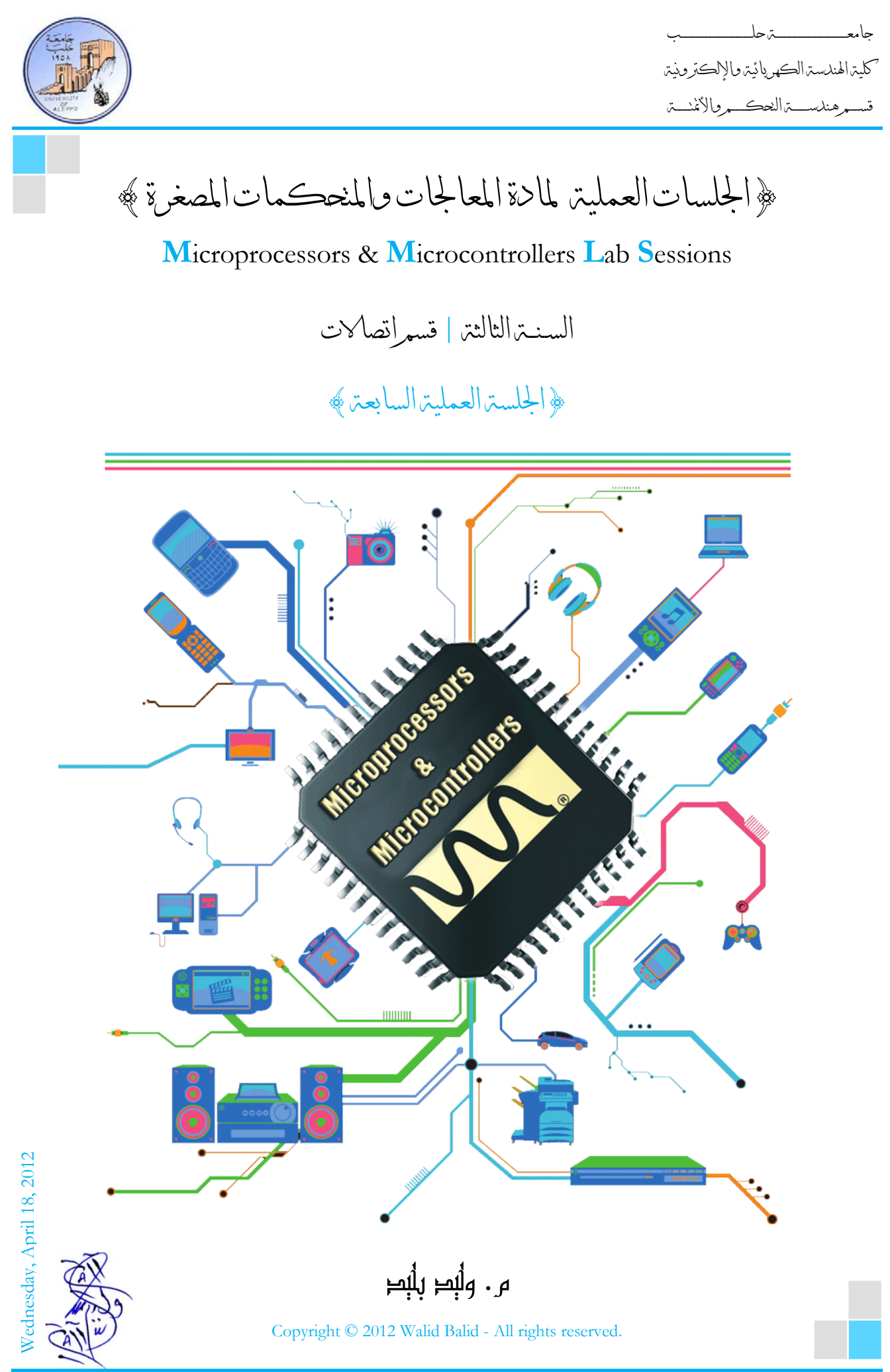

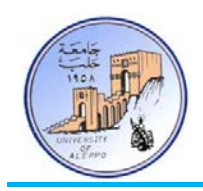

## *B0*}الجلسة العملية السابعة}

#### نظرة عامة (Overview(:

هذه المحاضرة تشرح بنية البروتوكول RC5 المستخدم في أجهزة التحكم بالأشعة تحت الحمراء. ثم تقدم تطبيقاً عملياً لربط مستقبل أشـعة تحـت الحمـراء يـدعم البروتوكـول المـذكور وطرقـة قـراءة البيانـات مـن المسـتقبل. ثم طريقـة تصـميم وبرمجـة جهـاز تحكـم لإرسـال أوامـر تحكم باستخدام الأشعة تحت الحمراء والبروتوكول 5RC.

### :(RC5 Code & The IR Remote Controls) الحمراء تحت بالأشعة التحكم وأجهزة RC5 البروتوكول*1B* 1-7

التساؤل الأول الذي يتبادر للذهن هو تساؤل عن ماهية الأشعة تحت الحمراء؟ فيأتي التعريف بأ�ا عبارة عن طاقة إشـعاع ضـوئي غـير مرئـي يقع تحت حزمة الترددات المرئية لأعيينا. في الحقيقة إن الأشعة تحت الحمراء هي ضوء طبيعي يبلغ طول الموجـه لهـذه الأشـعة nm950 وهـي موجة قصيرة جداً لهذا لا يمكن للعين أن ترى الضوء المنبعث من مرسل الأشعة تحت الحمراء.

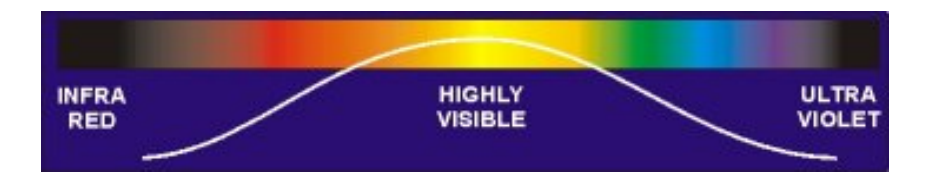

تعتبر الأشـعة تحـت الحمـراء مـن أرخـص الطـرق وأسـهلها للـتحكم عـن بعـد بـالأجهزة وذلـك ضـمن مجـال مرئـي، وتسـتخدم بكثـرة في الأجهـزة الكهربائية المنزلية وأجهزة التسجيل الرقمي والعرض المرئبي. بالإضافة إلى سهولة توليدها، كما أنحا لا تعاني من التدخل الكهرومغناطيسي، ولكنهـا في نفـس الوقـت يمكـن أن تتصـادم مـع إشـعاعات تحـت حمـراء أخـرى كأشـعة الشـمس مـثلاً تحـوي علـى مجـال طيـف عـريض مـن الإشعاعات التي منها الأشعة تحت الحمراء، وهذا سيؤثر بدوره على فعالية الإرسال.

.<br>. إن كثـير مـن الأشياء يمكـن أن تولـد الأشعة تحت الحمـراء، وخوصـاً الأجسـام الـتي تصـدر حـرارة كأجسـادنا مثلاً: المصـابيح، الأفـران، الماء الحار، لذلك يجب استخدام مفتاح أو عنوان للجهـاز المرسل لتفـادي الأشعة المزيفـة الصـادرة عـن الأجسـام الـتي لهـا إصـدار حراري وليخبر المستقبل عن البيانات الحقيقية التي يجب أن يستجيب لها نظام التحكم، وهذا ما سوف نوضحه لاحقاً ويعبر عنه بـ العنوان (Address).

إن حزمة ترددات الأشعة تحت الحمراء تتراوح بين 30KHZ – 60KHZ3 ومجـال الأشعة الأفضـل هـو ضـمن 36KHZ والحـزم الـتي حولـه (KHZ38(. لـذلك تسـتخدم أجهـزة الـتحكم بالأشـعة تحـت الحمـراء الحـزمتين KHZ38 ,KHZ36 لإرسـال المعلومـات وهـذا يعـني أن الثنــائي المرســل للأشــعة تحــت الحمــراء ســوف يتذبــذب 38~36 ألــف مــرة خــلال دور قــدره واحــد ثانيــة مــن أجــل القيمــة واحــد منطقــي، وسيكون ساكن من أجل قيمة صفر منطقي.

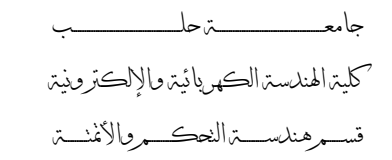

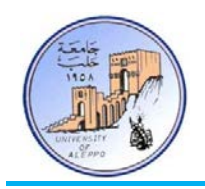

إن مسـألة إرسـال تـردد 38KHZ, 38KHZ هي مسـألة سـهلة، لكـن الصعوبة تكمـن في استقبال هـذه الـترددات وخصوصـاً أن هـذه الـترددات انتقلـت عـبر الهـواء وتراكبـت معهـا تـرددات الضـجيج المحـيط، لهـذا السـبب تقـوم بعـض الشـركات بإنتـاج مسـتقبلات الأشـعة تحـت الحمـراء الـتي تحـوي في بنيتهـا علـى مرشـحات الحزمـة ودارات فـك التشـفير ودارات القـص للحـزم الغـير مرغوبـة، وهـذا بـدوره يسـاعد علـى استخلاص الإشارة الحقيقية. الشكل التالي يبين دارة إرسـال بسـيطة مـن أجـل إرسـال تـردد 36KHZ، وذلك بتطبيق إشـارة مربعة 27uS على قاعدة الترانزستور الشكل.1 إن المستقبل سيقوم باستلام الإشارة المرسلة وتعديلها كما في الشكل.2

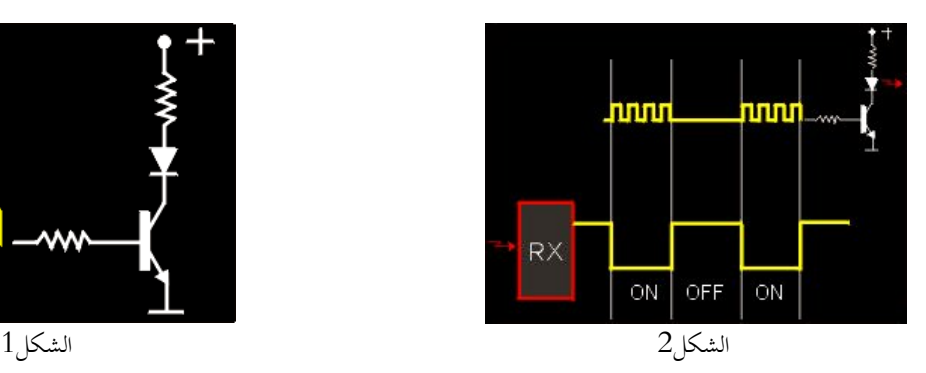

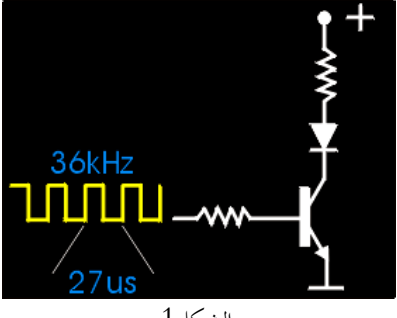

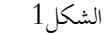

نلاحظ أن دارة التعديل الموجودة داخل المستقبل قد عكست المستوى المنطقي للإشارة.

## 2-7 *B2*ماهي معايير التحكم باستخدام الأشعة تحت الحمراء:

هنـــاك الكثـــير مـــن معـــايير الـــتحكم (بروتوكـــولات) الـــتي تعمـــل عليهـــا المســـتقبلات، منهـــا: NEC، SIRCS، 5RC، JAPAN، SAMSUNG، Sony. وتختلف هذه البروتوكولات عن بعضها في شكل موجة الإرسال وبنيتها (Waveforms(.

#### :RC5 المعيار*3B* 3-7

إن اهتمامنا ينصب بشكل كلي علـى معيـار 5RC الـذي طورتـه شـركة فيلـبس ويـتلخص بإرسـال قطـار مـن 14 نبضـة في كـل مـرة يـتم فيهـا الضغط على أحد أزرار جهاز التحكم وبزمن mS1.728 عند التردد KHz36 أو بزمن mS1.4 عند التر دد KHz38 لكل نبضة، وهـذا القطـار مـن النبضـات يتكـرر كـل 130mS إذا أبقيت المفتـاح مضغوطاً. ولفهـم مبـدأ عمـل هـذا البروتوكـول يجـب التعرف إلى البـارامترات التالية:

- .(Address Length) العنوان طول
- طول أمر التحكم (Length Command(.
	- .(Carrier Frequency ) الناقل تردد
	- زمن نبضة بداية الإرسال (Bit Start(.
- زمن نبضة الإرسال للمستوى المنطقي "1" (High-Bit-Time).
- زمن نبضة الإرسال للمستوى المنطقي "0" (Time-Bit-Low(.

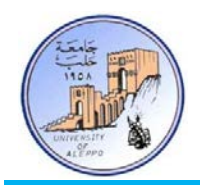

إن هـذه البـارامترات تختلـف حسـب نـوع المسـتقبل. إن كـل نبضـة مـن قطـار النبضـات هـي بـت واحـد منقسـم إلى قسـمين: لـه نصـف يميـني ونصف يساري، ولكل منهما مستوى منطقي معاكس للأخر دائماً. فإذاكان البت المرسل من طرف الإرسال هو واحد منطقي، فإن القسـم اليميـني مـن البـت سـيكون واحـد منطقـي، بينمـا القسـم اليسـاري سـيكون صـفر منطقـي، وإذا كـان البـت المرسـل هـو صـفر منطقـي، فستكون عكس الحالـة السـابقة تمامـاً. بمعنى آخر، يمكنـك أن تستنتج أن القسـم اليميني مـن البت المستقبل، سيكون لـه نفـس المستوى المنطقي للبت المرسل، من الشكل السابق تجد النبضة الزرقاء لها مستوى واحد منطقي، وهذا يعني أن البت المرسل هو واحـد منطقـي أيضـا، ولكن القسم اليساري سيكون عكسه.

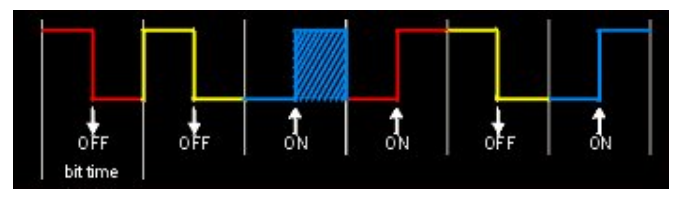

الشكل3 يبين المنطق الحقيقي الذي سوف تستقبله

في هذا البروتوكول هناك عدد محدد من النبضات التي دور كـل منهـا µs27) عنـد الـتردد KHz36 (أو µS18.75) عنـد الـتر دد KHz38( يجب أن تصل إلى دارة فاك التشفير الموجودة داخل المستقبل (demodulator (ليفهم أن التردد المستقبل هو التردد الصحيح ومن ثم نقلـه إلى الخرج، هذا العدد من النبضات لمستقبلات شركة فيلبس هو 32 نبضة لكـل قسـم مـن كـل بـت مـن بتـات الإرسـال، وبالتـالي 64 نبضـة لكل بت. وعليه فإنه من أجل إرسال "0" فإنه سيكون لدينا في طرف المستقبل في مرحلة فك التعـديل 32 نبضـة مربعـة دور كـل منهـا دور كل منها 27µs (عند التردد 36KHz) أو 18.75µS (عند التردد 38KHz) ثم يليها silence pulse. بينمـا مـن أجـل إرسـال "1 سيكون لدينا الحالة المعاكسة تماماً، 32 silence pulse ثم يليهـا 32 نبضة مربعة دور كل منهـا كـل منهـا 27µs (عند التردد 36KHz) أو µS18.75) عند التر دد KHz38(.

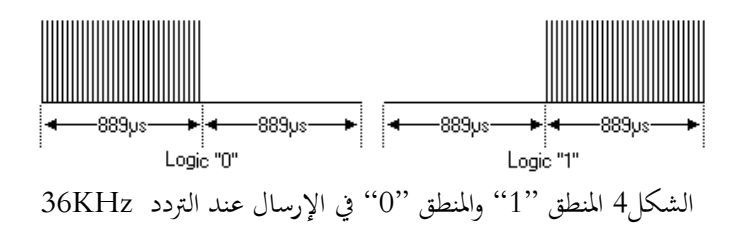

يتكون بروتوكول 5RC من Bits14 ثنائي (أي له نصفين) كما هو مبين على الشكل.5

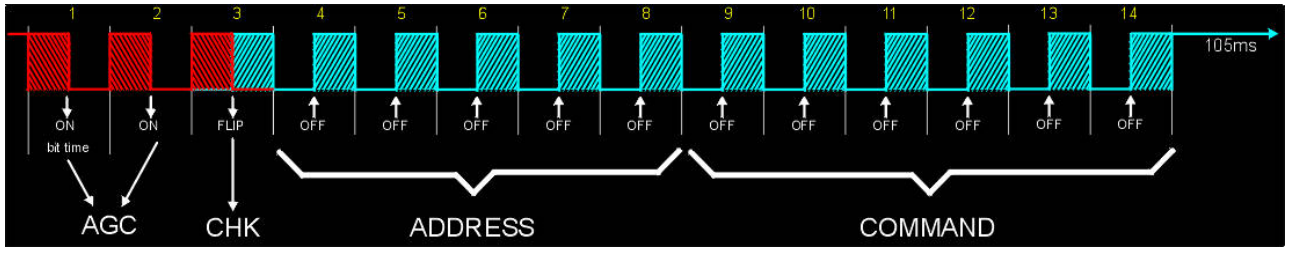

الشكل5 بروتوكول الإرسال 5RC

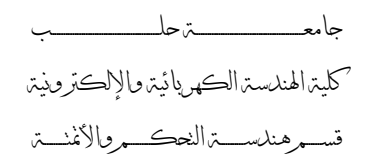

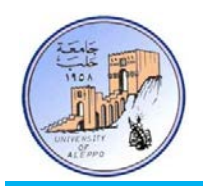

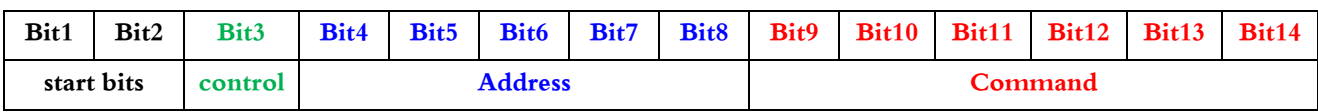

ً تملـك القيمـة دائمـا وهـي) Start Bits or AGC "Automatic Gain Control") الإرسـال بدايـة بتـات هـي :Bits1-2 "1". وهي تساعد هذه البتات في معايرة التحكم الآلي بربح مستقبل الأشعة وكذلك لإعلام المستقبل ببدء عملية الإرسال.

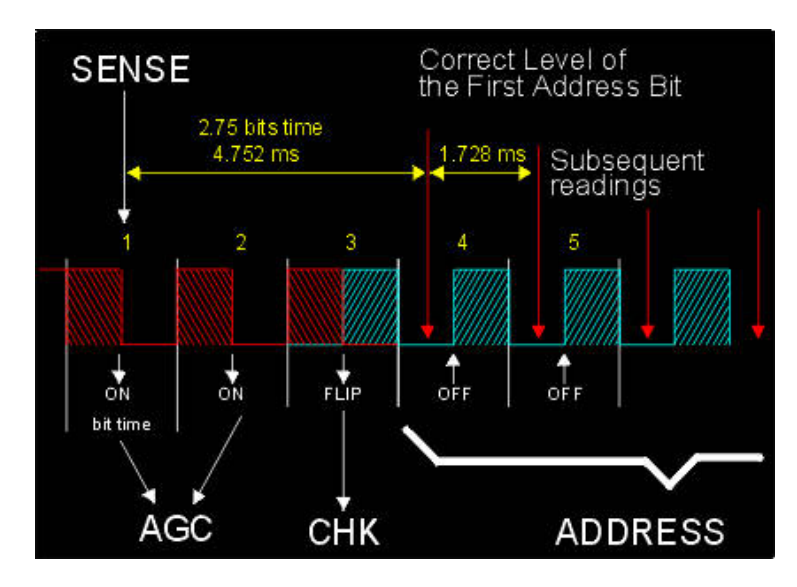

الشكل6 بتات التحكم في بروتوكول الإرسال 5RC

- 3Bit: هـو بـت الـتحكم bit CHECK) Bit Toggle or Bit Control(، هـذا البـت تتغـير قيمتـه بـين الصـفر والواحـد منطقـي في كـل مـرة يـتم فيهـا ضـغط أحـد أزرار الـتحكم. هـذا يفيـد جهـاز الـتحكم لـيفهم إذا مازلـت تضـغط علـى أحـد الأزرار ويتكـرر الأمـر – تصـور انـك تضـغط الـرقم واحـد وتسـتمر بالضـغط، فلـولا هـذا البـت فـإن الجهـاز سـيفهم انـك تريـد اختيـار القنـاة ً من القناة واحد لأنه سيرسل قطارين من النبضات لهما القيمة نفسها. 11 بدلا
- 4-8Bits: هي بتات العنوان، هذه البتات الخمسة تسمح لي باختيار نوع الجهاز الـذي يجـب أن يسـتجيب للأوامـر، وهـي تحقـق لي عنونة لـ 32 جهاز (32=5^2) وهي على الشكل التالي:

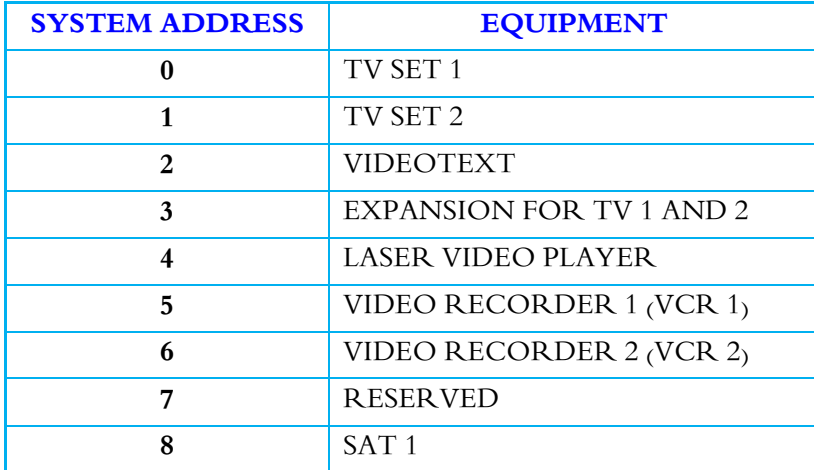

جامعــــــــــــــــــــــــــــــــــــــــــــــــة حلــــــــــــــــــــــــــــــــــــــــــــــــب

كلية الهندسة الكهربائية والإلكترونية

قســـــــم هندســــــــــة التحكــــــــــم والأتمتــــــــــة

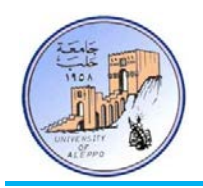

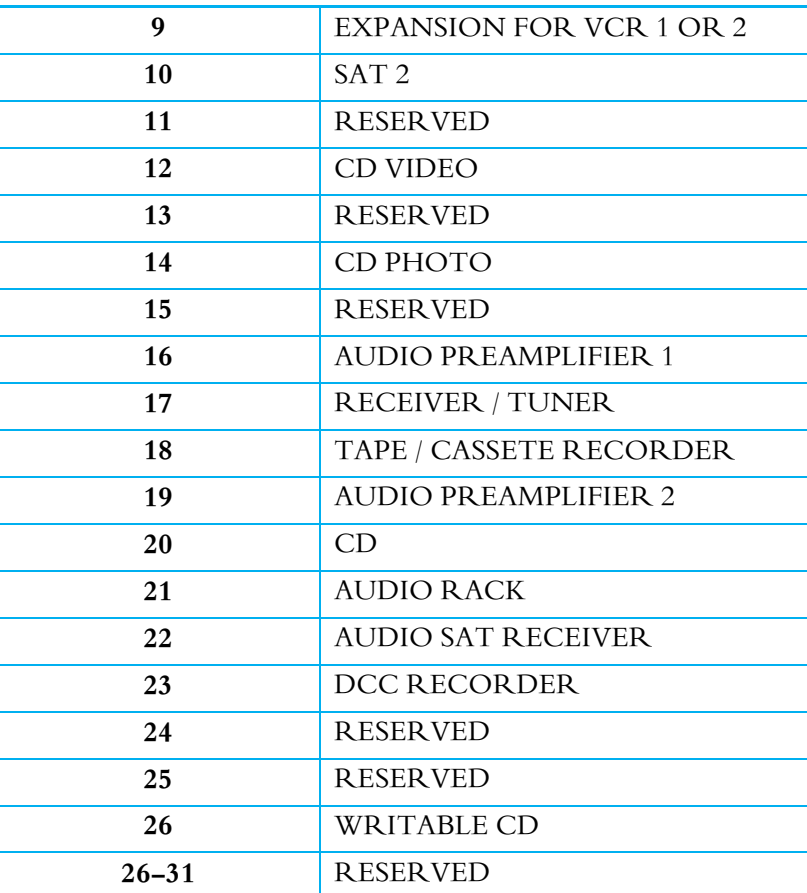

■ Bits9-14: هي بتـات الأوامـر الوظيفيـة، هـذه البتـات السـتة تحتـوي عـن عنـوان الأمـر المرسـل تبعـاً للـزر الموجـود علـي جهـاز التحكم، وهي تحقق لي استخدام 64 مفتاح وظيفي (64=6^2) وهي بالنسبة للأجهزة القياسية على الشكل التالي:

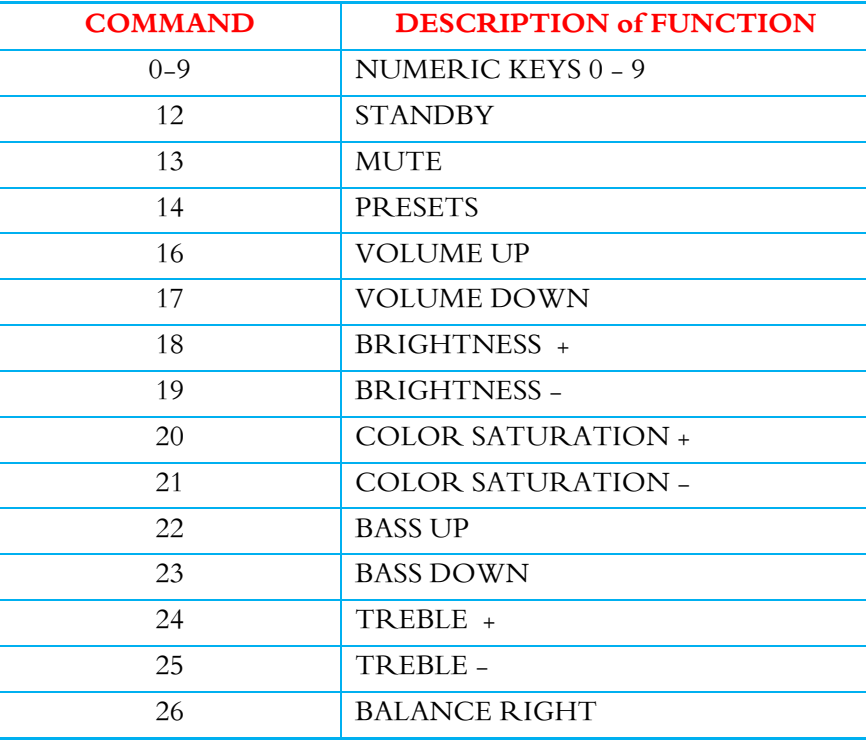

جامعــــــــــــــــــــــــــــــــــــــــــــــــة حلــــــــــــــــــــــــــــــــــــــــــــــــب

كلية الهندسة الكهربائية والإلكترونية

قســـــــم هندســــــــــة التحكــــــــــم والأتمتــــــــــة

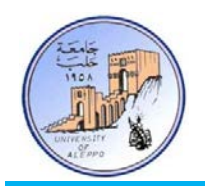

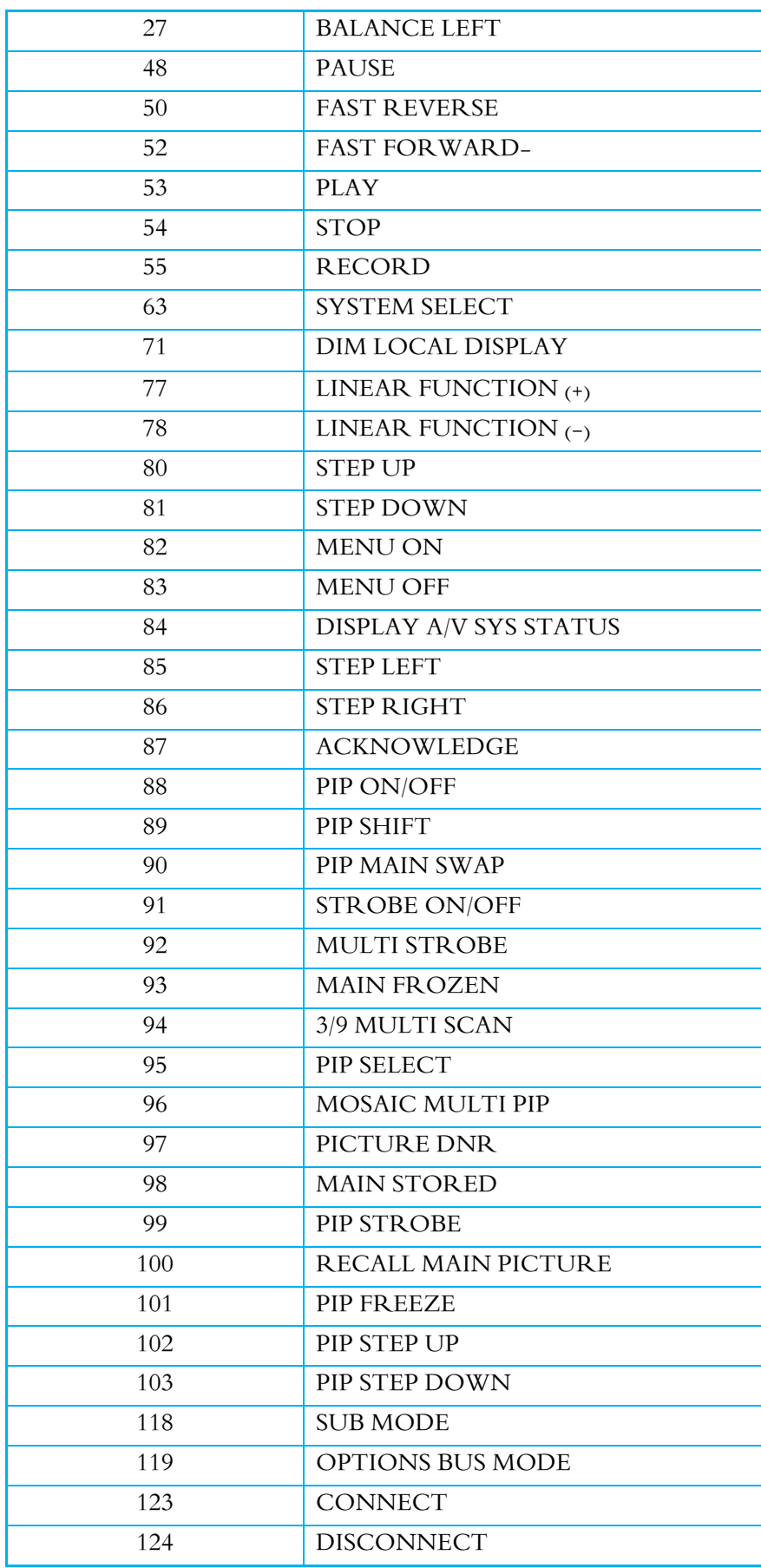

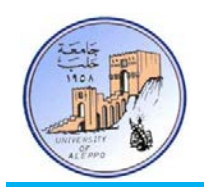

جامعــــــــــــــــــــــــــــــــــــــــــــــــة حلــــــــــــــــــــــــــــــــــــــــــــــــب كلية الهندسة الكهربائية والإلكترونية قســـــــم هندســــــــــة التحكــــــــــم والأتمتــــــــــة

### 4-7 *B4*ربط مستقبل IR إلى معالج مصغر:

# وضح هذه الفقرة بعض الأمور التي يجب مراعاهتا عند وصل مستقبل أشعت تحت الحمراء مع متحكم مصغر. 1) مستقبل الأشعة تحت الحمراء سوف يعكس المستوى المنطقي للنبضات – off" = 1 | "On"=0". 2) في حال عدم الإرسال فإن خرج المستقبل سيكون على المستوى "1". يمكن ربط خرج المستقبل إلى أي قطب من أقطاب المايكرو أو إلى قطب مقاطعة خارجية ومراقبة حالـة القطب حـتى تتغير حالته  $\beta$ إلى المستوى المنخفض دلالةً على وجود حالة إرسال، حينها تبدأ باستقبال الشيفرة المؤلفة من 14 بت.

5-7 *B5*مستقبل الأشعة تحت الحمراء S-2038CLRM:

إن مستقبل الأشعة المستخدم في مشروعنا هو من النموذج S-2038CLRM وله المواصفات الأساسية التالية:

- 1) مستقبل أشعة تحت الحمراء ومضخم إشارة في نفس الوقت.
- 2) مرشح تمرير داخل غلاف المستقبل من أجل ترددات PCM.
	- عناعة عالية ضد التأثر بالأضواء المحيطة.  $\beta$
	- 4) درع مطور للمناعة ضد اضطرابات الحقل الكهربائي.
- 5) استهلاك طاقة منخفض ضمن مجال العمل V5.5~V.2.7
	- 6) متوافق مع متطلبات المستوى المنطقي CMOS ,TTL.
		- .NEC code,RC5 code معايير مع متوافق) 7
			- 8) تردد الحامل 38KHZ.
			- 9) مسافة الاستقبال حتى m.12
			- 10) يمكن استخدامه من أجل التطبيقات التالية:
				- .(Optical switch) ضوئي مفتاح
- .Audio, TV, VCR, CD, MD, DVD, etc :مثل بالأجهزة التحكم تطبيقات
	- Nir-conditioner, Fan, CATV, etc :مثل: Air-conditioner, Fan, CATV, etc

#### **Transmitter Output**

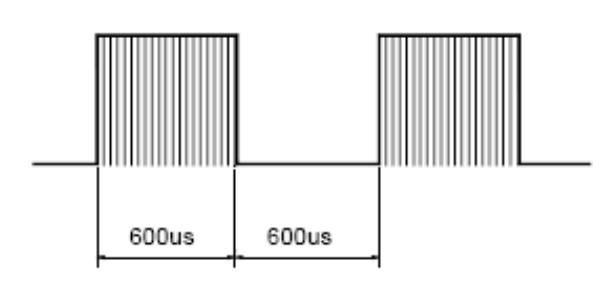

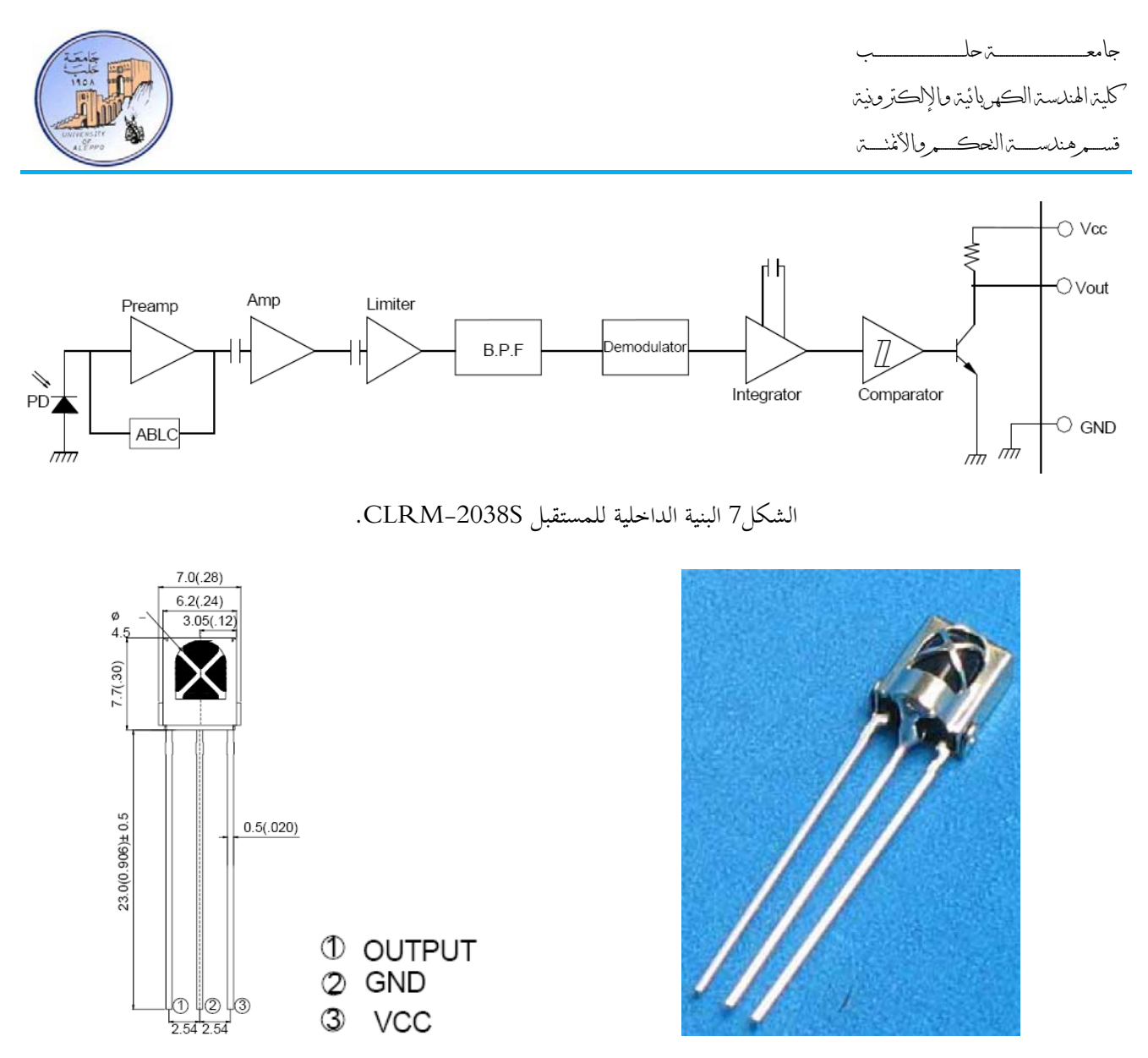

الشكل8 تو زع الأقطاب للمستقبل S-2038CLRM.

6-7 *B6*دارة الملائمة لمستقبل الأشعة تحت الحمراء:

عند ربط مستقبل أشعة تحت الحمراء مع معالج، فإنه يجب وضع مكثف 4.7uF على التوازي مع أقطـاب التغذية للمستقبل وأقرب ما يمكن إلى تلك الأقطاب، وإلا لن يعمل في الغالب. الشكل التالي يوضح دارة الملائمة لهذا المستقبل.

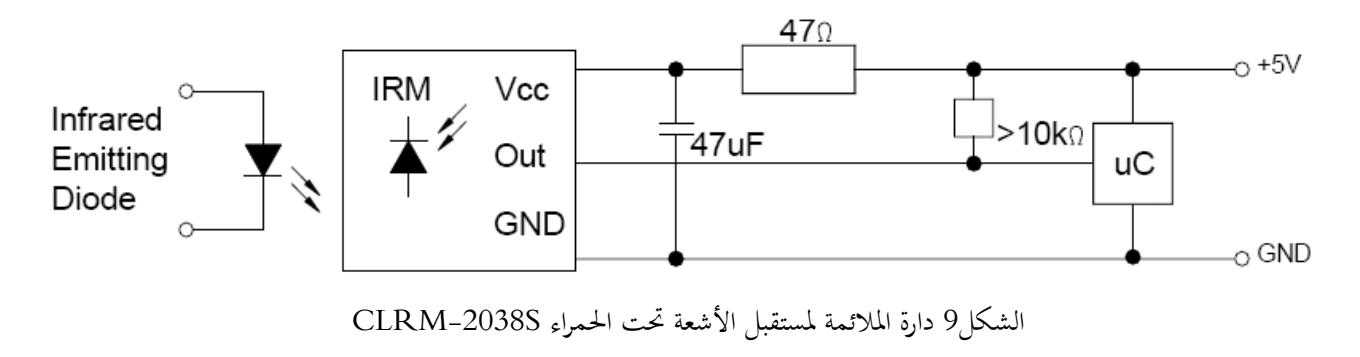

جامعــــــــــــــــــــــــــــــــــــــــــــــــة حلــــــــــــــــــــــــــــــــــــــــــــــــب كلية الهندسة الكهربائية والإلكترونية قســـــــم هندســــــــــة التحكــــــــــم والأتمتــــــــــة

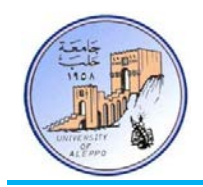

# 7-7 *B7*عناوين جهاز التحكم AWAIL-AL:

بالنسبة لجهـاز التحكم المستخدم والموضح على الشكل10 فقـد تم تصنيعه وتصـميمه خصيصاً لشركة الأوائل للهندسة الإلكترونية وفق دلائل وظيفية خاصة. لذلك فإن لهذا الجهاز عنـوان خـاص وهـو: 27 = Address 5RC، وأمـا بالنسـبة لأوامـر المفـاتيح علـى الجهـاز فهـي موضحة على الشكل في الطرف الأيمن باللون الأزرق علماً أن القيم هي بصيغة Hex.

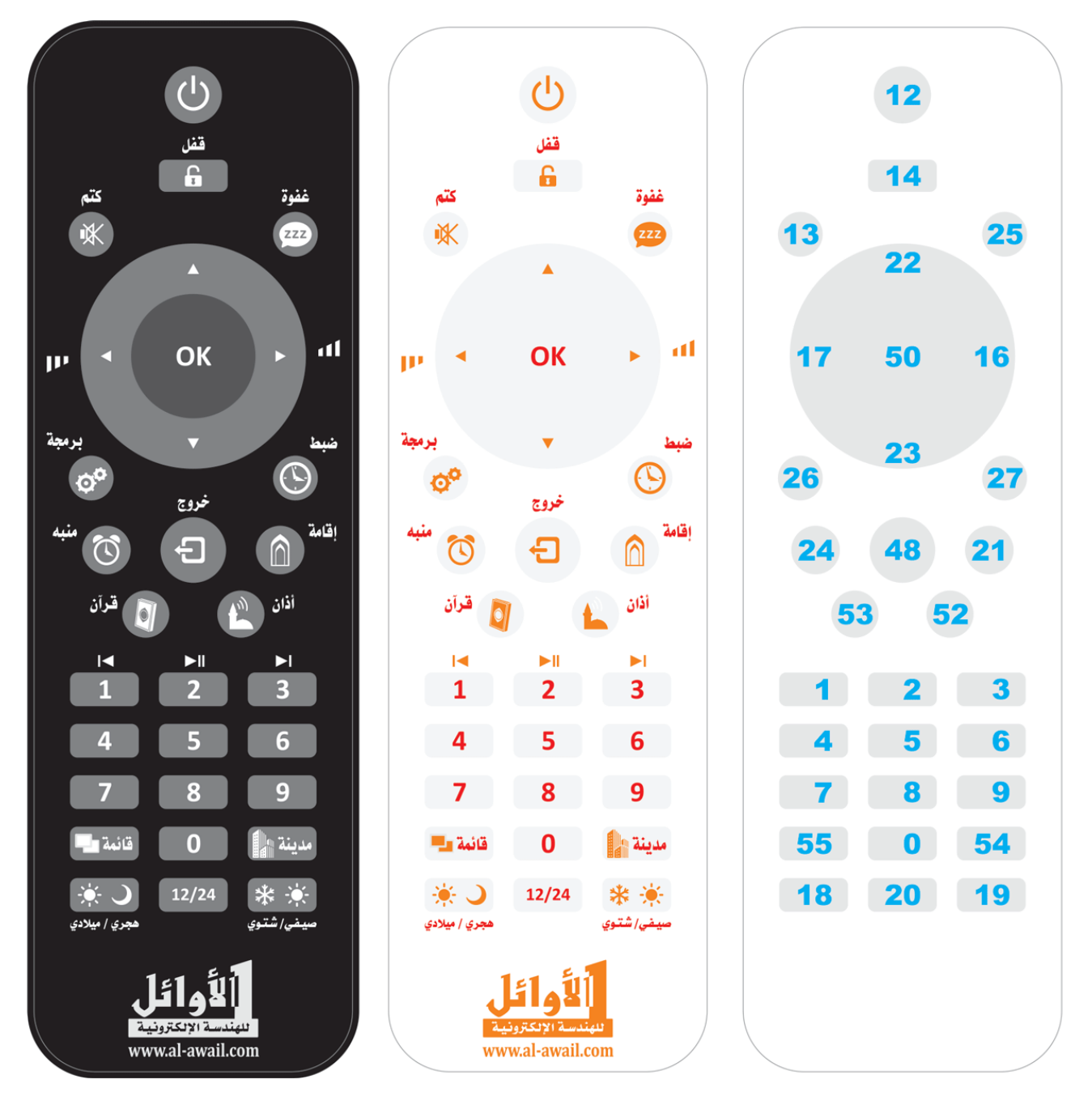

الشكل10 جهاز التحكم بالأشعة تحت الحمراء

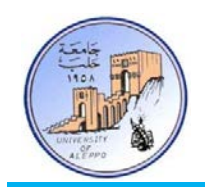

8-7 *B9*تجربة توصيل وبرمجة مستقبل أشعة تحت الحمراء (S-2038CLRM (مع متحكم AVR.

المطلوب كتابة برنامج لاستقبال أوامر مرسلة من أجهزة التحكم بالأشعة تحت الحمراء والتي تعمل وفق البروتوكول RC5، وفي هـذه الحالة سوف نستخدم التعليمات المخصصة للتعامل مع مستقبلات الأشعة تحت الحمراء التي تعتمد 5RC في البيئة AVR-Bascom. سـوف يقـوم البرنـامج باسـتدعاء مكتبـة التـابع 5RC الموجـودة في البيئـة البرمجيـة والـتي تحـوي علـى بروتوكـول الاسـتقبال 5RC. يـتم فحـص حالـة المستقبل باستخدام التعليمة 5Getrc والتي تقوم بتشغيل المؤقت 0Timer لعد النبضات بشكل آلي.

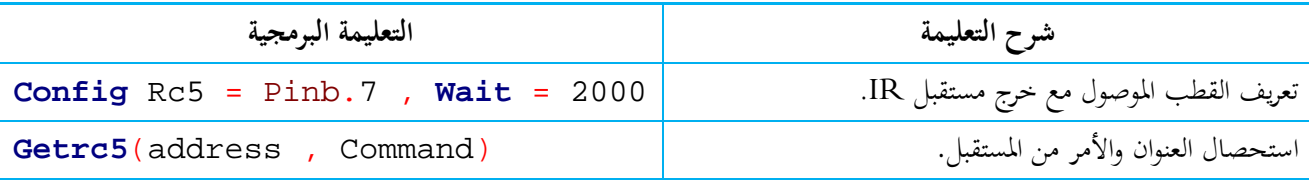

الشكل11 يبين طريقة توصيل مستقبل أشعة تحت الحمراء (CLRM-2038S) مع المتحكم على اللوحة التعليمية Mini-Phoenix.

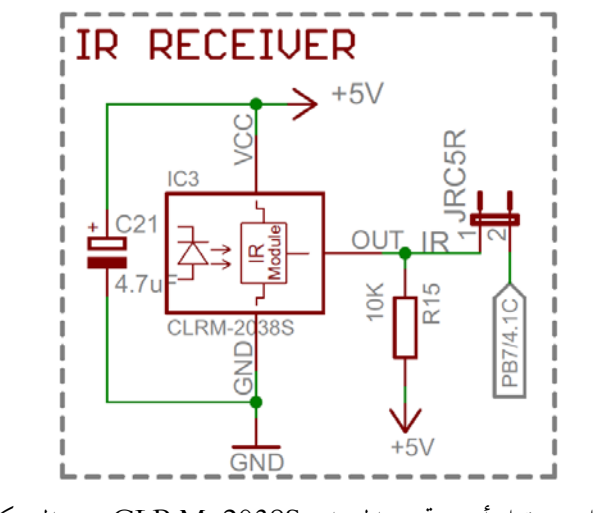

الشكل11 توصيل مستقبل أشعة تحت الحمراء (S-2038CLRM (مع المتحكم للتجربة 16

:BASCOM-AVR بيئة في Exp.16.bas البرنامج

' \*\*\*\*\*\*\*\*\*\*\*\*\*\*\*\*\*\*\*\*\*\*\*\*\*\*\*\*\*\*\*\*\*\*\*\*\*\*\*\*\*\*\*\*\*\*\*\*\*\*\*\*\*\*\*\*\*\*\*\*\*\*\*\*\*\*\*\*\*\*\*\*\*\*\*\*\*\* Title : Exp.16.bas Target Board : Mini-Phoenix - REV 1.00<br>Target MCU : ATMega32A \* Target MCU<br>\* Author Author : Walid Balid<br>TDE: : RASCOM AVR \* IDE : BASCOM AVR 2.0.7.3<br>\* Peripherals : RC5 Receiver; Peripherals : RC5 Receiver;<br>Description : Receiving RC5 : Receiving RC5 Code from Remote Control ' \*\*\*\*\*\*\*\*\*\*\*\*\*\*\*\*\*\*\*\*\*\*\*\*\*\*\*\*\*\*\*\*\*\*\*\*\*\*\*\*\*\*\*\*\*\*\*\*\*\*\*\*\*\*\*\*\*\*\*\*\*\*\*\*\*\*\*\*\*\*\*\*\*\*\*\*\*\* '~~~~~~~~~~~~~~~~~~~~~~~~~~~~~~~~~~~~~~~~~~~~~~~~~~~~~~~~~~~~~~~~~~~~~~~~~~~~~~~ ---[Definitions] **\$regfile** = "m32def.dat" **\$crystal** = 8000000 **\$baud** = 9600

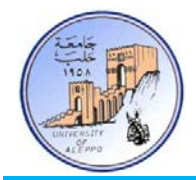

جامعــــــــــــــــــــــــــــــــــــــــــــــــة حلــــــــــــــــــــــــــــــــــــــــــــــــب

كلية الهندسة الكهربائية والإلكترونية

قســـــــم هندســــــــــة التحكــــــــــم والأتمتــــــــــة

```
'-----------------------
'-----------------------[RC5 Receiver Configurations]
Config Rc5 = Pinb.7 , Wait = 2000
'-----------------------
'-----------------------[Variables]
Dim Rc5_address As Byte , Rc5_command As Byte
'~~~~~~~~~~~~~~~~~~~~~~~~~~~~~~~~~~~~~~~~~~~~~~~~~~~~~~~~~~~~~~~~~~~~~~~~~~~~~~~
'--->[Main Program]
Enable Interrupts
Do
   Gosub Read_rc5 : Waitms 100
Loop
End
'---<[End Main]<br>'~~~~~~~~~~~~~
                        '~~~~~~~~~~~~~~~~~~~~~~~~~~~~~~~~~~~~~~~~~~~~~~~~~~~~~~~~~~~~~~~~~~~~~~~~~~~~~~~
'--->[Read RC5 Code]
Read_rc5:
    Getrc5(rc5_address , Rc5_command)
    If Rc5_address <> 255 Then
       Rc5_command = Rc5_command And &B01111111
       Print "Address is: " ; Rc5_address
      Print "Command is: " ; Rc5_command
    End If
Return
```
'~~~~~~~~~~~~~~~~~~~~~~~~~~~~~~~~~~~~~~~~~~~~~~~~~~~~~~~~~~~~~~~~~~~~~~~~~~~~~~~

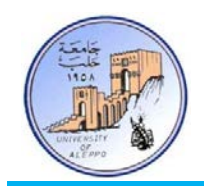

9-7 *B10*تجربة توصيل وبرمجة مرسل أشعة تحت الحمراء (LED IR (مع متحكم AVR.

المطلوب كتابة برنامج لإرسال أوامر تحكم بالأشعة تحت الحمراء تعمل وفق البروتوكول RC5، وفي هـذه الحالـة سوف نستخدم التعليمـات المخصصـة للتعامـل مـع مسـتقبلات الأشـعة تحـت الحمـراء الـتي تعتمـد 5RC في البيئـة AVR-Bascom. سـوف يقـوم البرنـامج باسـتدعاء مكتبة 5RC الموجودة في البيئة البرمجية AVR-Bascom والتي تحوي على بروتوكول الإرسال المطلوب. يـتم إرسـال البروتوكـول باسـتخدام التعليمة SEND5RC والتي تقوم بتشغيل المؤقت 1Timer لحساب زمن النبضات بشكل آلي.

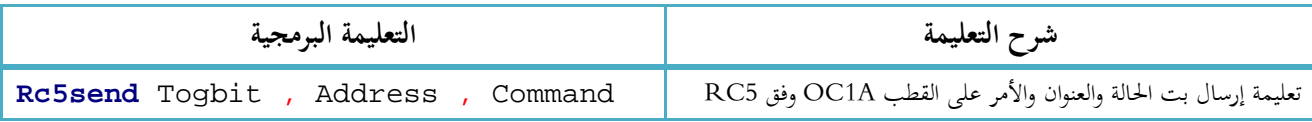

الشكل12 يبين طر يقة توصيل مرسل أشعة تحت الحمراء إلى القطب (A(1OC مع المتحكم على اللوحة التعليمية Phoenix-Mini.

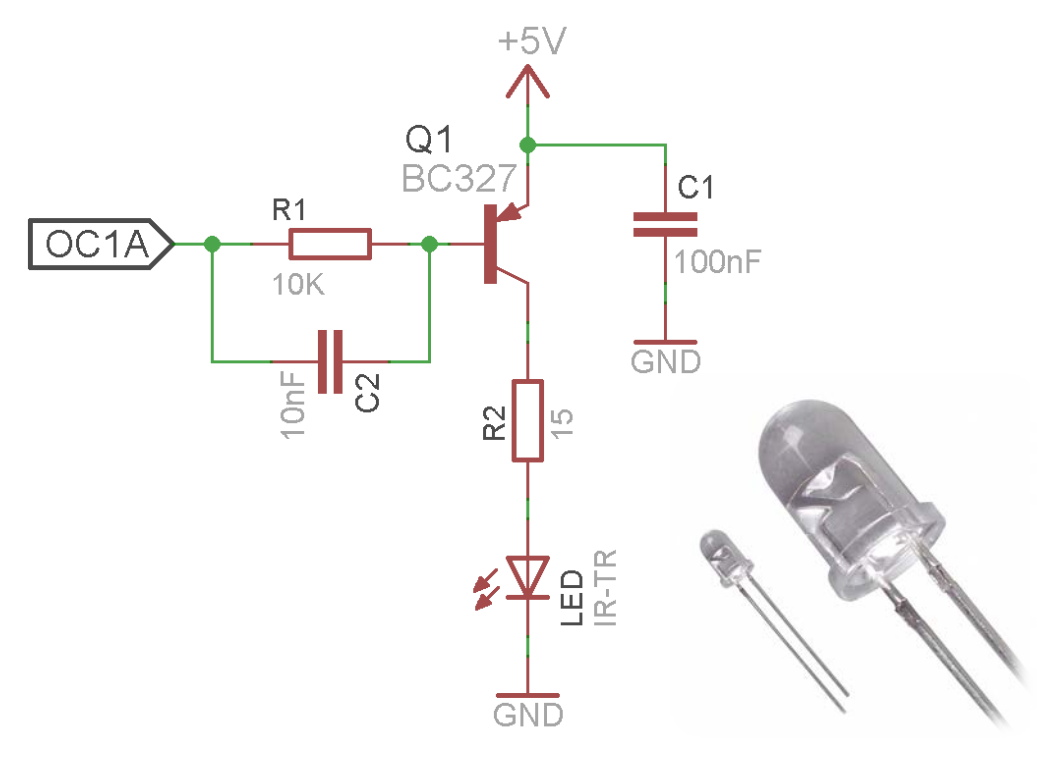

الشكل12 توصيل مرسل أشعة تحت الحمراء مع المتحكم للتجربة 17

:BASCOM-AVR بيئة في Exp.17.bas البرنامج

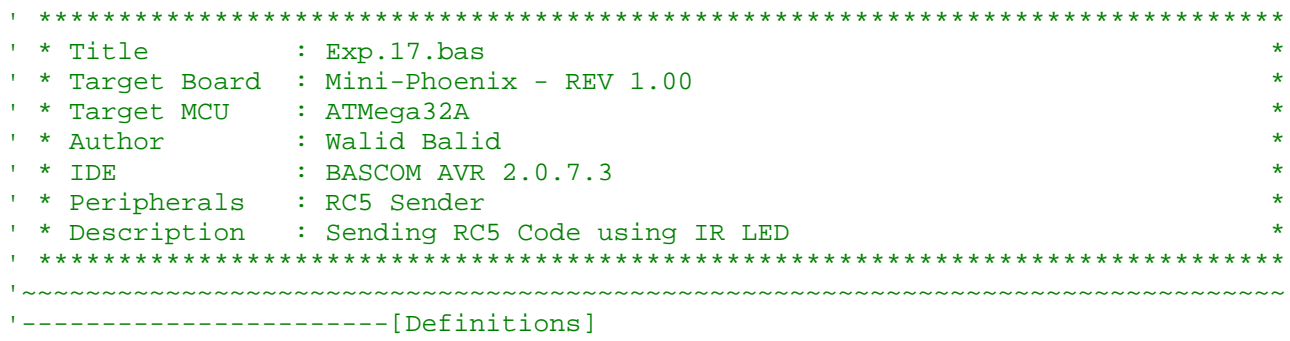

كلية الهندسة الكهربائية والإلكترونية

قســـــــم هندســــــــــة التحكــــــــــم والأتمتــــــــــة

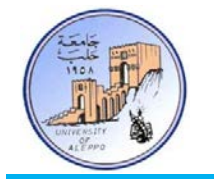

**\$regfile** = "m32def.dat" **\$crystal** = 8000000 '----------------------- '-----------------------[GPIO Configurations] **Config** Pinb.2 = **Input** : Portb.2 = 1 : Send\_ir **Alias** Pinb.2 **Config Debounce** = 500 '----------------------- '-----------------------[Variables] **Dim** Togbit **As Byte** , Command **As Byte** , Address **As Byte** '---------------------  $Commona = 18 : Together = 0 : Address = 0$ ~~~~~~~~~~~~~~~~~~~~~ '--->[Main Program] **Do Debounce** Send\_ir , 0 , Power\_command , **Sub** 'OC1A pin **Loop End** '---<[End Main]<br>'~~~~~~~~~~~~~~~~ '~~~~~~~~~~~~~~~~~~~~~~~~~~~~~~~~~~~~~~~~~~~~~~~~~~~~~~~~~~~~~~~~~~~~~~~~~~~~~~~ '--->[Send RC5 Code] Power\_command: **If** Togbit = 0 **Then** Togbit = 32 **Else** Togbit = 0 **Rc5send** Togbit , Address , Command **Return** '~~~~~~~~~~~~~~~~~~~~~~~~~~~~~~~~~~~~~~~~~~~~~~~~~~~~~~~~~~~~~~~~~~~~~~~~~~~~~~~

...{انتهت الجلسة العملية السابعة}...